Photoshop 2021 (version 22) Crack Keygen With Serial number For Windows

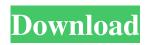

### Photoshop 2021 (version 22) Serial Number Full Torrent Free Download [32|64bit]

On the Adobe website Photoshop is available for sale in several different forms. You can buy a full copy of Photoshop for a single computer, but that only lasts for a limited time. Adobe has Photoshop, Photoshop Elements, Photoshop Lightroom, and Photoshop Creative Cloud available in a monthly subscription model called Adobe Creative Cloud. While Photoshop CC is available as a perpetual, non-subscription version and is compatible with all the software mentioned in this book, Photoshop and Elements are now available only as part of Creative Cloud subscriptions. Photoshop Elements used to be available as a perpetual or six-monthly subscription, but they now only come with the Creative Cloud subscription. For a small fee, you can also pay for a desktop version of Photoshop and Photoshop Elements that's no

## Photoshop 2021 (version 22) Crack + Keygen

This article covers everything you need to know about creating professional photos and web graphics. What is Photoshop? Photoshop is a professional graphics design software for photographers, web designers, graphic artists and others. It allows people to create, edit and combine multiple photos and layers. There are four main features you can do with Photoshop: Render - Render photos or make realistic renders of a 3D scene or animated object. Composite - Composite multiple photos to create a final image. Create - Create new photos or edit existing photos. Effects - Manipulate or create new photos with special effects. Photoshop is used to create: Photographs Illustrations Business cards and stickers Illustrations for books, magazines and other publications Covers for CDs, DVDs and other objects Cosmetic makeovers Websites Video Movie posters Films, television and advertising campaigns Adobe Photoshop is a very flexible program and is capable of creating and editing a variety of images. Professional photographers can create an image from scratch and then add layers to create a three dimensional look. The view of an image can be modified at any time and anywhere. There is no hard and fast rule for how the final image should look. There are a variety of effects to use, both on the original and final photo. You can use lighting to add more realism to an image and control the depth of field to reduce blurriness. Clarity can be manipulated and altered in various ways. Light can be directed and controlled by using filters on your images. Photoshop's layers are used to create a wide variety of images. You can combine images, adjust colors, move images around, and place text and images on the same layer. A single image can have many layers. A layer can have a variety of changes applied to it. These changes are stored separately and can be modified at any time. There are many tools in Photoshop that allow users to create sophisticated images. You can use tools such as: Crop. Cropping allows you to remove unwanted sections from your images. Rotate. For example, you can tilt an image or control the view from top to bottom. The tools in Photoshop are designed to make it easier to a681f4349e

### Photoshop 2021 (version 22) (LifeTime) Activation Code Download (2022)

Q: Obtaining the starting position of a Shift-reversed word Given an ASCII string, how would I obtain the starting position of the first word of the string, from which the Shift key is backspaced? For example, if the string was as follows (for which the starting position of the first word would be x): 21\_This\_Is\_A\_String. You can assume that the string will not be padded, which means that consecutive spaces will be ignored. I'm aware that the ASCII code of Shift is the ASCII code of Space, but I'm not sure how to relate the two to the actual Shift key that is pressed on the keyboard. To be clear, since the string was typed by holding the Shift key, and since the Shift key on the keyboard is an upper case Space, we only need the ASCII code of a non-Shift character that is common to both the Shift and a Space. A: If you want to assume the shift key is being used as a space, then how about "A?b" instead of "A b"? This would be the most common usage, and so is a solution that will work for everyone... Otherwise, since you'll need to decide on what the "Shift" key is based on, i.e. either function key or actual shift key, it doesn't really matter to us... we could even use the shift key's ascii code... only that way the question wouldn't have been answerable for 99% of the time. Here's a C# example that searches for the starting position of the first space (shift key in this case) of a string of any text, and the number of the character before a word is defined as the starting position. I didn't include a trim of the string as it seems you're asking how to find the starting position of a word that includes spaces. (Edit: I've added trimming to the example) using System.IO; namespace ConsoleApplication1 { class Program { public static int GetWordStart(string MyString) { int startIndex = 0; int startPosition = 0;

#### What's New In?

Q: What is the difference between a.vb file and js file i am working on a web application using jquery and Javascript, am confuse about the difference between a.vb file and js file. please tell me the difference between them and when to use which A: .vb = Visual Basic. Nowadays, just a lot of bad jokes and all that. Not really "VB" anymore. .js = Javascript. The language that Javascript is born from. From Wikipedia: Javascript is a scripting language that is a product of web technologies, including the HTML, XML, DHTML, DOM, and ECMAScript standards. Its main author is Netscape, and it is intended to be a superset of JavaScript. It was an official member of the original ECMAScript standard, and supported the ECMAScript 2.0 compatibility mode. The second edition of the ECMAScript standard did not keep JavaScript, but Mozilla later created its own version of JavaScript under the name LiveScript, also known as SpiderMonkey. "Bridges between China and Africa could be fortified through technological cooperation," said Ian Taylor, CEO of Beijing-based IT-automation company Tianyan. His comments were made in advance of an event at the first China-Africa digital summit in London which Chinese President Xi Jinping will attend on Thursday. He's also due to meet African leaders such as Kenya's Uhuru Kenyatta, Nigeria's Muhammadu Buhari, South Africa's Cyril Ramaphosa and Gambia's Ernest Bai Koroma. "Cybersecurity is a priority for China, particularly as more countries look to develop their digital infrastructure," said Taylor, who helped set up Tianyan. "South Africa has a very strong Cyber Security sector and the Chinese have a very strong Voice over Internet Protocol (VoIP) sector," he said. "There's a huge potential opportunity for both sides in areas such as cloud computing to work together and specifically in cloud storage which is a very significant part of the South African economy." He said it's also important that both sides can work together on development projects. "There's a huge project in Tanzania, called

# **System Requirements:**

-In order to play, you must have a copy of the game. You can obtain a digital version from either the Steam or GOG marketplace. -You must have an internet connection. -You can change the text direction on your computer. -Most of the game can be played with a joystick and keyboard.

https://www.ozcountrymile.com/advert/photoshop-2021-version-22-product-key-and-xforce-keygen-registration-code-x64/ https://connectingner.com/2022/06/30/adobe-photoshop-2021-version-22-4-3-crack-full-version-with-registration-codedownload-2022/

https://training.dyslexiaaction.org.uk/system/files/webform/thorlyv232.pdf

https://cambodiaonlinemarket.com/adobe-photoshop-cs4-product-key-and-xforce-keygen-activation-code-with-keygen-free/ https://www.ptreb.com/sites/default/files/webform/delcolea188.pdf

https://ilsignoredicampagna.it/wp-content/uploads/2022/06/jaevale.pdf

https://www.promorapid.com/upload/files/2022/06/VP3I8gYvIcKCzYX8tRC7\_30\_fb29ada110a0aae5802abba12ebf68bd\_file.pdf

http://www.ubom.com/upload/files/2022/06/358rwhr3bSIVRVkxfBEA\_30\_fb29ada110a0aae5802abba12ebf68bd\_file.pdf https://used-gensets.com/advert/adobe-photoshop-2021-version-22-5-1-with-keygen-updated-2022/

http://www.unipharma.ch/sites/default/files/webform/adobe-photoshop-2021-version-2210.pdf

http://www.gambians.fi/adobe-photoshop-2021-version-22-5-crack-activation-code-free-download-latest-2022/social-event/children/

https://deshmonitor.com/wp-content/uploads/2022/06/Photoshop\_X64\_Latest2022.pdf

https://pacific-river-81270.herokuapp.com/gileloy.pdf

https://doitory.com/photoshop-cc-2014-keygenerator-latest-2022/

https://homeworks.ng/wp-content/uploads/2022/06/berncla.pdf

https://kigetss.com/adobe-photoshop-2021-version-22-1-1-crack-mega-download-for-windows-march-2022/

https://jmp.princeton.edu/system/files/webform/hsstatementofpurpose/cailtana767.pdf

https://jacobeachcostarica.net/photoshop-2021-version-22-1-0-jb-keygen-exe-april-2022/

https://jamaicantravel.guide/wp-content/uploads/2022/06/Adobe Photoshop 2021 Version 224 Free MacWin.pdf https://arlamweltblacasap.wixsite.com/draginunic/post/photoshop-2021-version-22-5-free-latest-2022